CONCOURS DE RECRUTEMENT D'ELEVES INGENIEURS DU CONTROLE DE LA NAVIGATION AERIENNE

**■**

### **Epreuve optionnelle obligatoire de SCIENCES INDUSTRIELLES POUR L'INGENIEUR**

Durée : 4 heures Coefficient : 3

**■**

# Aucune documentation n'est autorisée

# CALCULATRICE INTERDITE

### **Ce sujet comporte 18 pages**

Si le candidat constate ce qu'il pense être une anomalie dans le texte, il lui appartient de poursuivre en signalant cette anomalie sur sa copie et en prenant les initiatives qu'il juge opportunes.

## **Etude d'un « assistant de rééducation à la marche »**

Le sujet comporte trois grandes parties :

Partie 1 : présentation du besoin et analyse préliminaire de quelques solutions ;

Partie 2 : analyse de performances d'un assistant de rééducation à la marche actionné par un mécanisme à parallélogramme ;

Partie 3 : analyse de la commande d'un assistant à la marche.

Il est conseillé de traiter la partie 1 en premier ; les parties 2 ou 3 pouvant ensuite être traitées dans un ordre indifférent.

Sur les copies, les réponses devront être précédées du numéro de la question.

### **1- Présentation du besoin :**

Le système étudié est utilisé au cours de séances de kinésithérapie pour la rééducation à la marche ; il soulève le patient pour soulager ses membres inférieurs pendant la marche.

Diagramme des inter-acteurs simplifié :

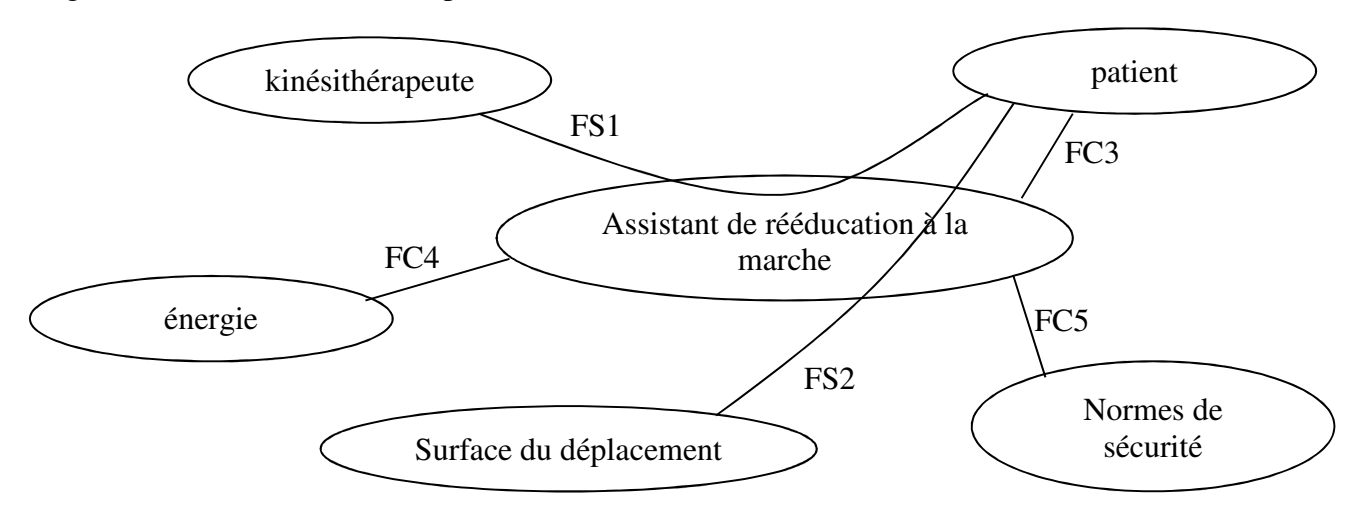

- FS1 : Soulager les jambes du patient
- FS2 : Permettre le déplacement relatif du patient par rapport au sol
- FC3 : Soutenir le patient
- FC4 : Alimenter en énergie
- FC5 : Respecter les normes de sécurité

Le système d'allègement est soit mobile avec le patient lors du déplacement, soit fixe et le patient se déplace alors sur un tapis roulant.

Différentes solutions peuvent être utilisées pour soulager le patient à partir d'un point de soutènement :

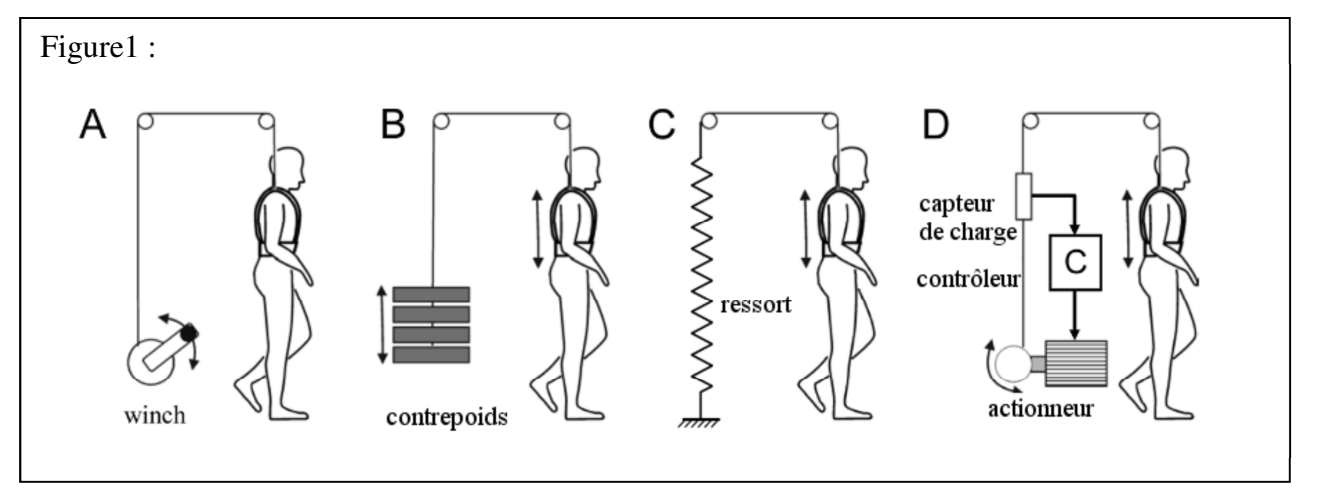

Le dispositif de soutènement (fonction FC3) peut prendre différentes formes, selon la position du point de soutènement sur le patient :

- harnais sanglé au niveau des épaules (figure 1), relié par un câble inextensible au dispositif d'allègement ;
- culotte ou selle agissant en support au niveau du bassin.

Pendant la marche du patient, l'altitude du point de soutènement varie de quelques centimètres.

Cahier des charges de la fonction de service **FS1**: **Soulager les jambes du patient** 

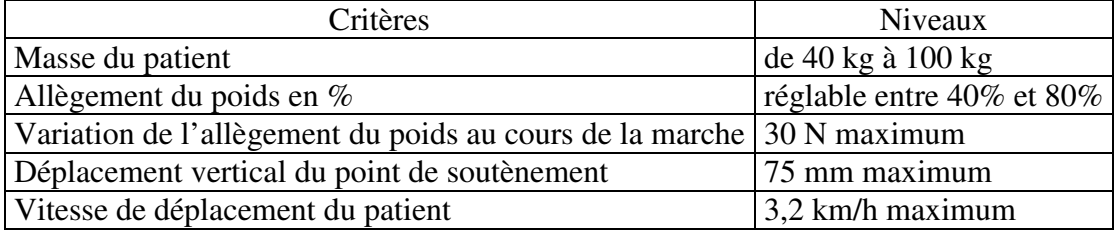

On se propose dans un premier temps de vérifier que les solutions A, B et C ne permettent pas de respecter le cahier des charges précédent.

Dans la solution A, l'enrouleur (ou winch) est réglé au début de la séance afin d'assurer l'allègement du poids, puis bloqué en position pendant le reste de la séance.

**Question 1 :** Quel est le critère qui ne peut pas être respecté dans la solution A

Les courbes figure 2 représentent l'accélération verticale d'un patient handicapé lors de la marche :

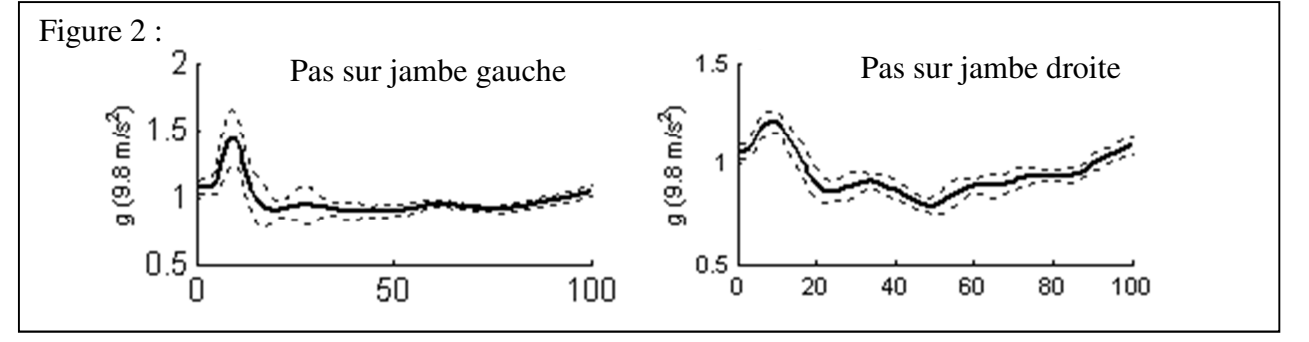

On se place dans les conditions suivantes : solution B de la figure 1, patient de 100 kg et allègement du poids de 60%. On supposera le câble inextensible et les frottements négligeables dans les liaisons des poulies avec le bâti.

**Question 2 :** En isolant le contrepoids, démontrer que le critère sur la variation de l'allègement du poids ne peut pas être respecté.

On conserve les conditions suivantes : patient de 100 kg et allègement du poids de 60%, mais on se place maintenant dans la solution C de la figure 1,

**Question 3 :** Déterminer la raideur du ressort qui permettrait de respecter le critère sur la variation de l'allègement du poids. En déduire l'allongement du ressort nécessaire pour assurer le réglage de l'allègement du poids et conclure sur la faisabilité de la solution C.

Pour maintenir une valeur d'allègement constante pendant la marche, quelle que soit l'altitude du point de soutènement, les concepteurs ont donc opté pour un système asservi en effort (solution D de la figure 1).

A l'aide d'un capteur de charge, ce système mesure en permanence la valeur de l'allègement fourni au patient. Un contrôleur numérique ajuste cette valeur et agit sur l'actionneur électrique par l'intermédiaire d'un hacheur qui distribue l'énergie électrique avec laquelle on l'alimente.

**Question 4 :** Proposer sous forme de schéma-bloc, une représentation du principe du système asservi (la désignation des composants sera inscrite à l'intérieur des blocs et les grandeurs physiques traitées avec leurs unités seront inscrites sur les liens placés entre les blocs).

La deuxième partie du sujet propose d'étudier un système de soutènement à parallélogramme déformable ;

La troisième partie du sujet porte sur la modélisation du système asservi et la recherche d'une commande optimisée.

## **2- Analyse de performances d'un assistant à la marche actionné par un mécanisme à parallélogramme**

L'objectif de ce paragraphe est d'analyser en détail une autre solution possible pour réaliser le soutènement du patient : la solution à parallélogramme déformable et vérin (figure 3) .

Le parallélogramme déformable ABCD positionne le harnais et maintient celui-ci vertical ;

La commande est construite selon le principe de la solution D de la figure 1 : le vérin électrique EF ajuste la position verticale du harnais, selon les ordres générés par le contrôleur du système.

Il s'agira au cours de l'étude de valider le choix du vérin, du point de vue de l'effort maximal que celui-ci doit fournir, puis d'un point de vue dynamique.

Figure 3 Y0  $\frac{1}{x_0}$ B

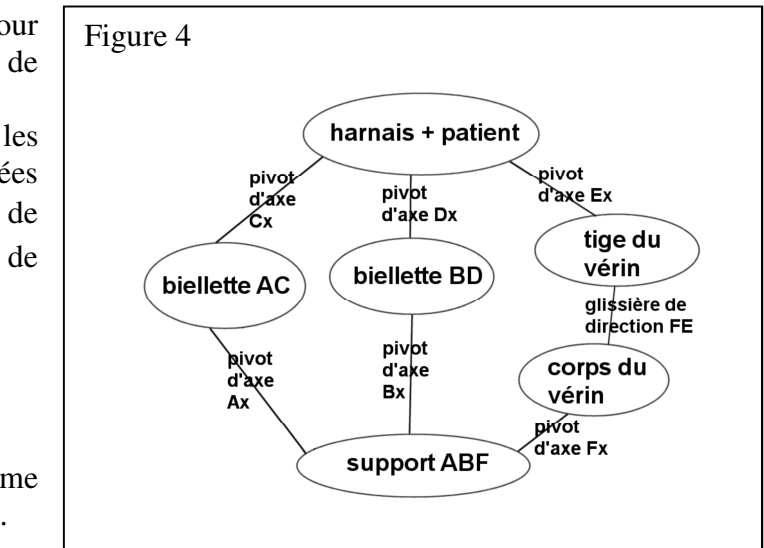

Un logiciel de simulation a été utilisé pour valider le choix du vérin du point de vue de l'effort maximal.

Dans une première modélisation, toutes les liaisons (A, B, C, D, E, F) ont été déclarées comme « pivot d'axe  $\vec{x}_0$  », et la liaison (tige de vérin / corps de vérin) comme « glissière de direction FE»

(voir le graphe de structure figure 4).

2-1 Théorie des mécanismes

Avec ce logiciel, le problème d'hyperstatisme doit être traité préalablement au calcul d'effort.

**Question 5** : Donner la valeur de la mobilité « mc » du système.

**Question 6** : Le logiciel indique un degré d'hyperstatisme de 6 ; justifier cette valeur.

**Question 7** : On souhaite conserver le modèle des liaisons A, B, C, F sous forme de liaisons « pivot », proposer une solution isostatique qui permette au logiciel de traiter le problème ; indiquer le nom des nouvelles liaisons en E et en D ; tracer le nouveau schéma cinématique du système.

2-2 Détermination de la charge sur le vérin :

Le cahier des charges pour cette étude est que le vérin doit permettre le soulèvement total d'un patient de 100 kg, dont le centre de masse Gp est placé à la distance de 300 mm du segment CD (figure 5)

Le logiciel de simulation a été utilisé avec les conditions suivantes :

- calcul réalisé sur 100 positions ;
- vitesse imposée de sortie de la tige du vérin : 50 mm/s ;
- durée totale de la simulation : 5 s.

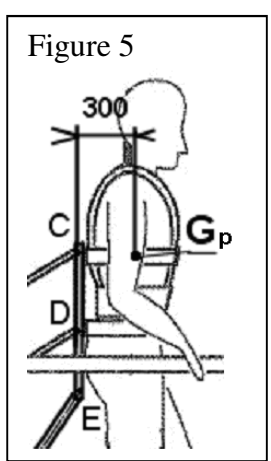

Il a permis d'obtenir les courbes figures 6 et 7 suivantes :

La courbe (figure 6) représente l'angle (en degrés) parcouru par la biellette AC dans son mouvement autour du point A (liaison pivot A), en fonction du temps : il s'agit de la variation de l'angle de la biellette par rapport à la position initiale vérin rentré.

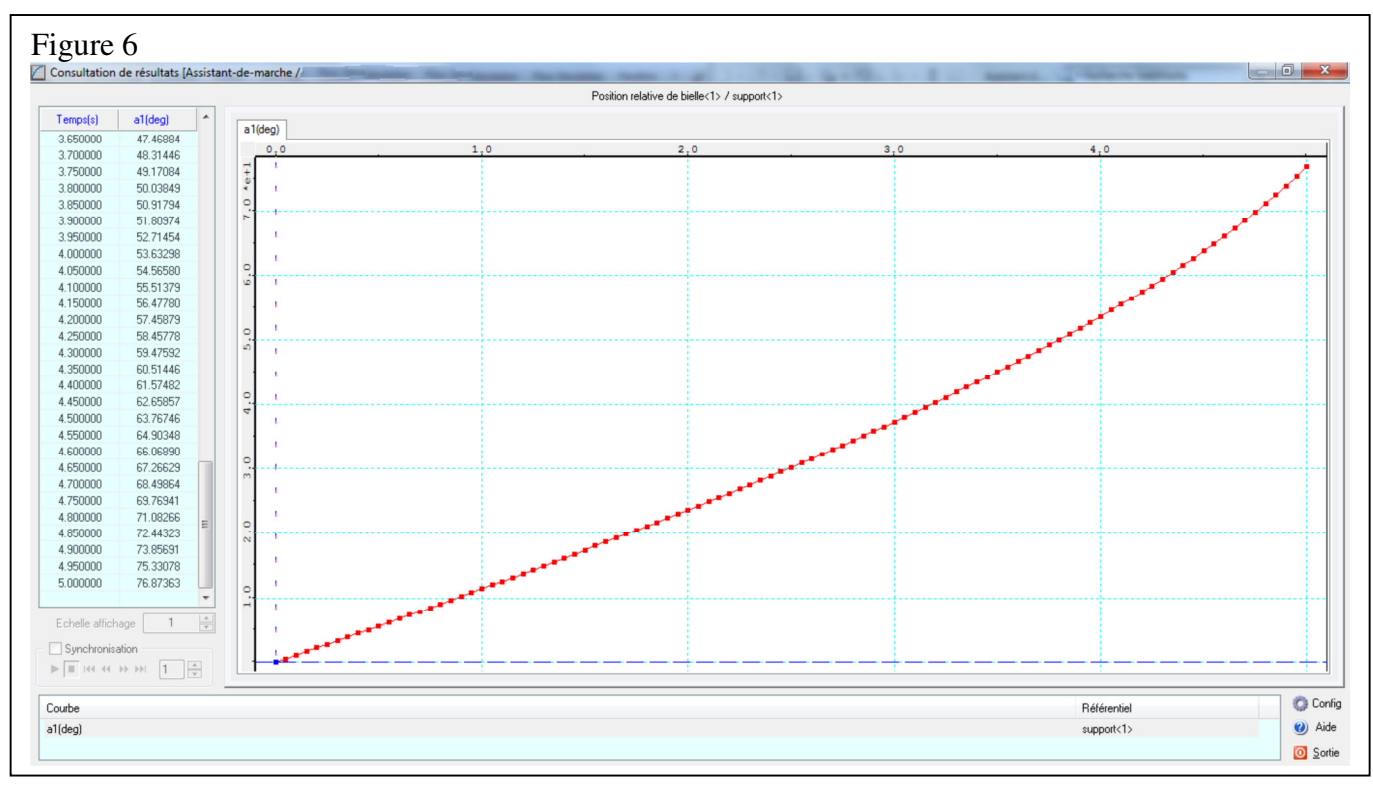

La courbe d'évolution de l'effort (en N) exercé par le vérin au cours du mouvement, en fonction du temps.

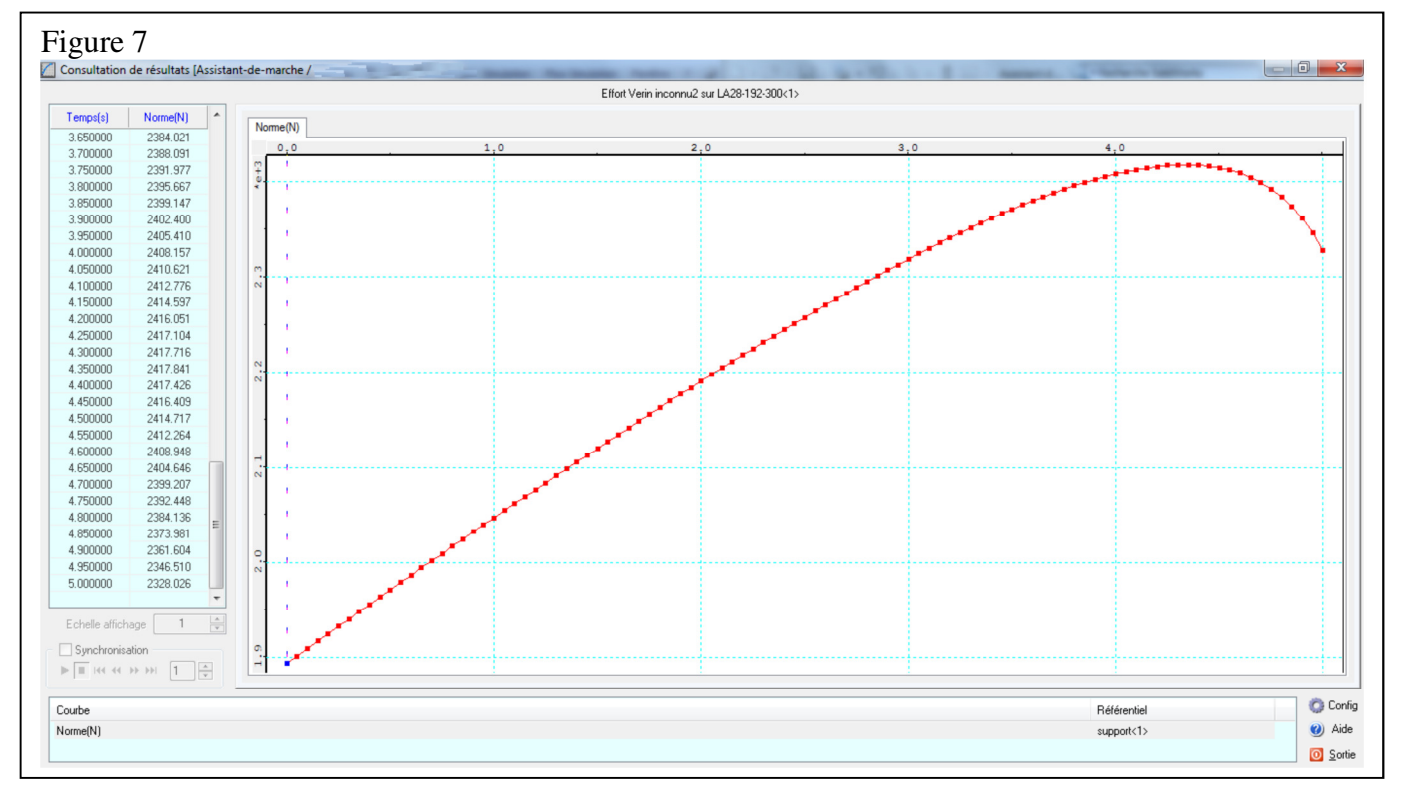

**Question 8** : Indiquer quel est l'angle parcouru par la biellette AC par rapport à sa position initiale, dans la position où l'effort est maximal dans le vérin.

La figure 8 présente le système dans la position initiale de la simulation.

**Question 9** : Reproduire sur votre copie à l'échelle 1/10 la situation des points de la figure 8, dans la position trouvée à la question précédente, où l'effort est maximal dans le vérin (cette figure servira à une démarche de statique graphique dans la question suivante).

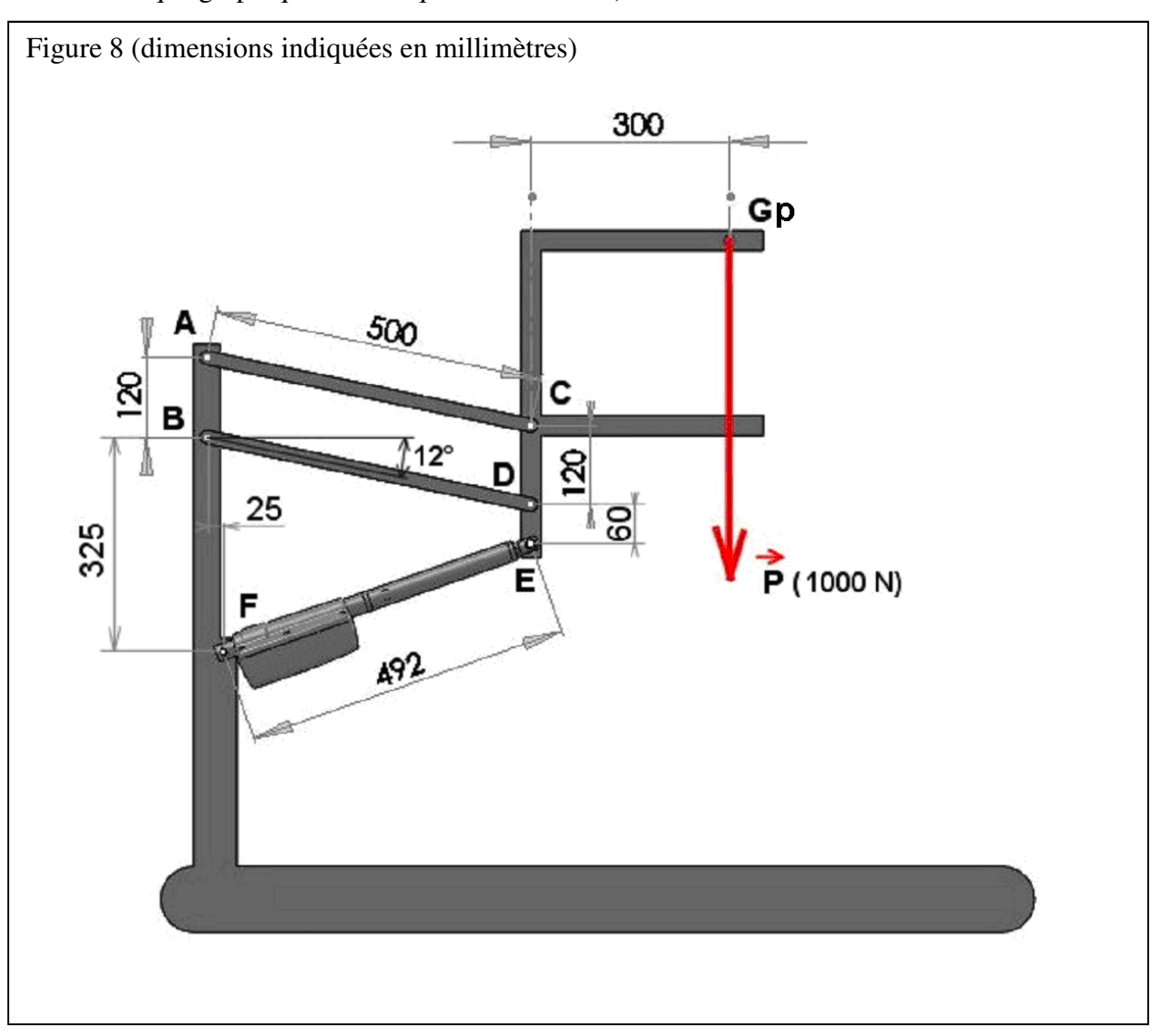

#### **Question 10** :

Dans l'objectif de valider l'ordre de grandeur du résultat fourni par le logiciel pour l'effort maximal du vérin, on se propose de traiter le problème graphiquement dans la position obtenue à la question précédente.

Réaliser la démarche de construction graphique de l'action exercée par le vérin sur le harnais.

Important : Toutes les étapes de la construction devront être accompagnées de commentaires adaptés :

- l'indication de l'échelle des forces ;
- l'indication du système isolé à chaque étape ;
- les caractéristiques des forces connues ou partiellement connues (direction, point d'application, sens), à chaque étape ;
- la manière d'exploiter le principe fondamental de la statique.

Conclure en comparant votre résultat avec le résultat du logiciel.

La figure 9 présente le dessin en coupe longitudinale du vérin électrique ; La figure 10 montre le réducteur seul.

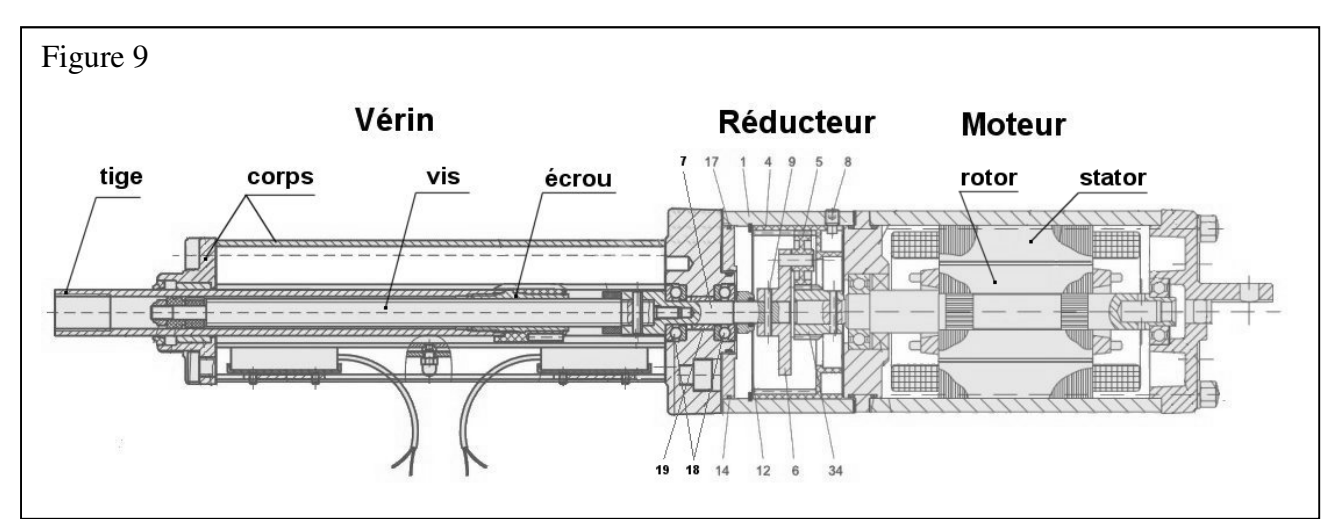

**Question 11 :** pour réaliser le guidage de l'arbre (7), le constructeur a utilisé deux composants (18) et un composant (19) ; donner le nom de ces composants (18) et (19), et préciser leur fonction respective.

Figure 10 : Le réducteur seul :

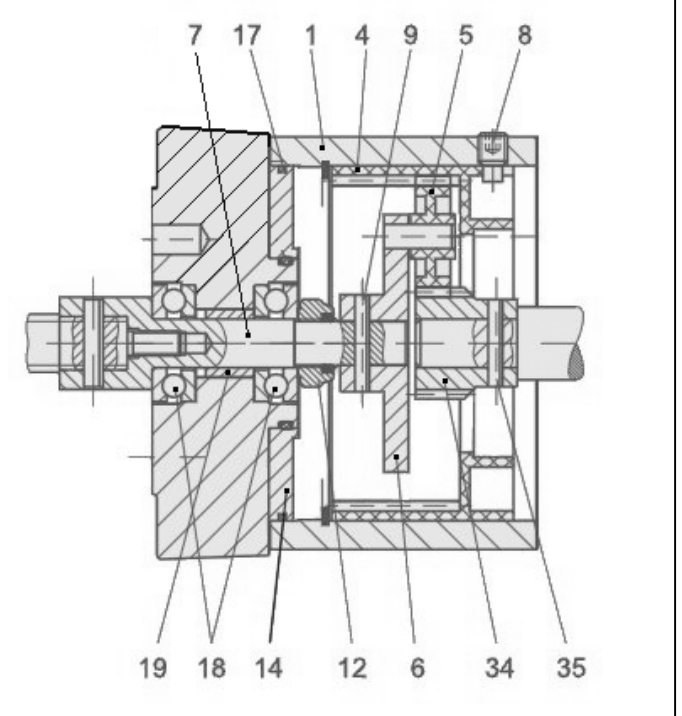

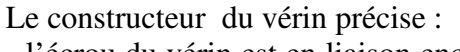

- l'écrou du vérin est en liaison encastrement avec la tige du vérin ;

- un dispositif d'anti-rotation évite la rotation de la tige par rapport au corps du vérin ;

- la vis du vérin est encastrée dans l'arbre de sortie (7) du réducteur.

Ce qui permet de modéliser le système comme présenté figure 11.

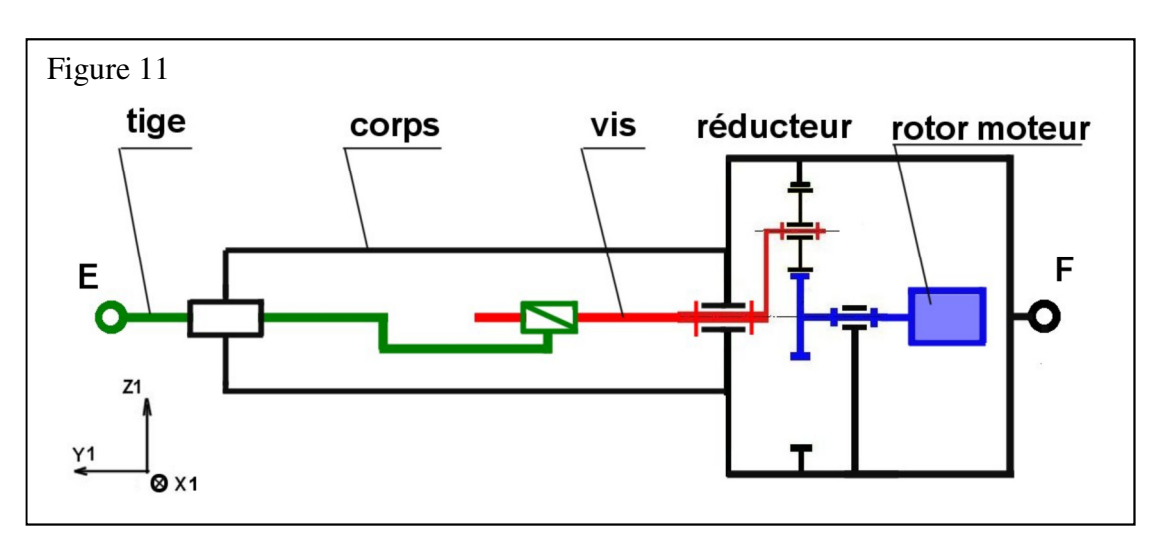

**Question 12 :** A l'aide d'un diagramme « FAST », réaliser une description fonctionnelle du système « vérin électrique » basée sur les transformations apportées aux grandeurs physiques qui caractérisent la puissance.

On donne figure 12 le schéma cinématique minimal du réducteur en deux vues.

La géométrie du réducteur est telle que les rayons primitifs R5 et R34 des roues dentées (5) et (34) sont identiques :  $R5 = R34$ .

**Question 13 :** Reproduire sur votre copie les cercles correspondant à la vue axiale du réducteur schématisé.

Pour une vitesse de rotation ω34 fixée arbitrairement, placer le champ des vitesses sur le segment IJ du pignon 5, c'est-à-dire tracer  $\overrightarrow{V_{J,5/0}}$  $\overrightarrow{V_{I,5/0}}$  et  $\overrightarrow{V_{A,5/0}}$ . Déterminer à l'aide de ces tracés de vecteurs vitesse, le rapport de transmission :  $r = \omega$ 7 /  $\omega$ 34.

(les détails du raisonnement devront être soigneusement expliqués).

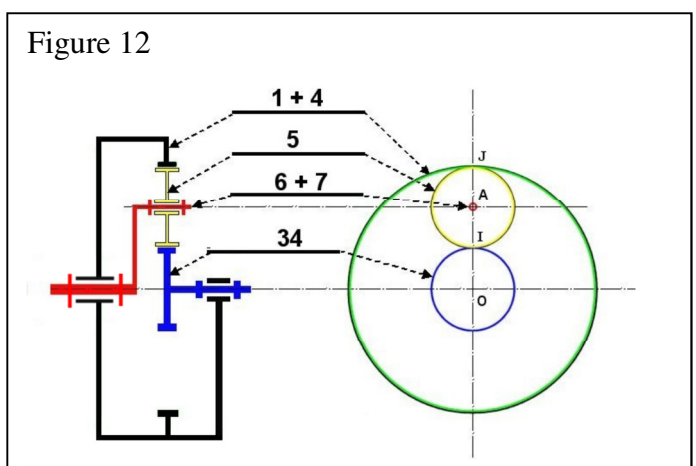

On désigne par « p » le pas (à droite) de la liaison entre la vis et l'écrou du vérin, et par « r » le rapport de transmission entre la vis et le rotor moteur :  $r = \omega 7 / \omega 34 = \omega vis / \omega root$  =  $\omega v / \omega r$ . On désigne par Vty<sub>1</sub> la vitesse de translation de la tige du vérin par rapport au corps du vérin On exprime par Vty<sub>1</sub> = kt . ωr, la relation entre la vitesse de translation de la tige et la vitesse de rotation du rotor moteur.

**Question 14 :** Donner l'expression littérale de « kt » (l'expression devra permettre le calcul avec les données numériques exprimées en unités SI). Préciser le signe de ce coefficient « kt » si l'on considère une rotation de sens trigonométrique positif du rotor moteur dans la base  $(\vec{x}_1, \vec{y}_1, \vec{z}_1)$  de la figure 11.

La vis du vérin et l'ensemble des pièces qui sont en liaison encastrement avec elle, ont été représentées de façon simplifiée sur les figures 13 et 14.

On y distingue les volumes de matière suivants :

Vf : volume de la partie filetée (centre d'inertie Gf) ;

Ve : volume de la partie épaulée (centre d'inertie : Oe) ;

Vd : volume de la partie disque (centre d'inertie : Gd) ;

Vm : volume du maneton cylindrique (centre d'inertie : Gm).

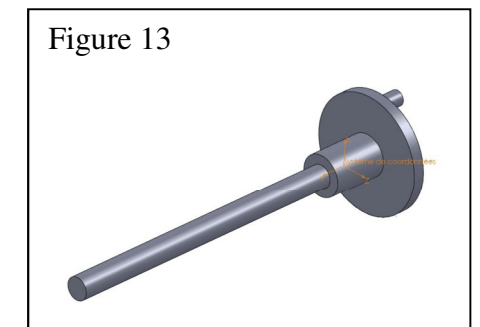

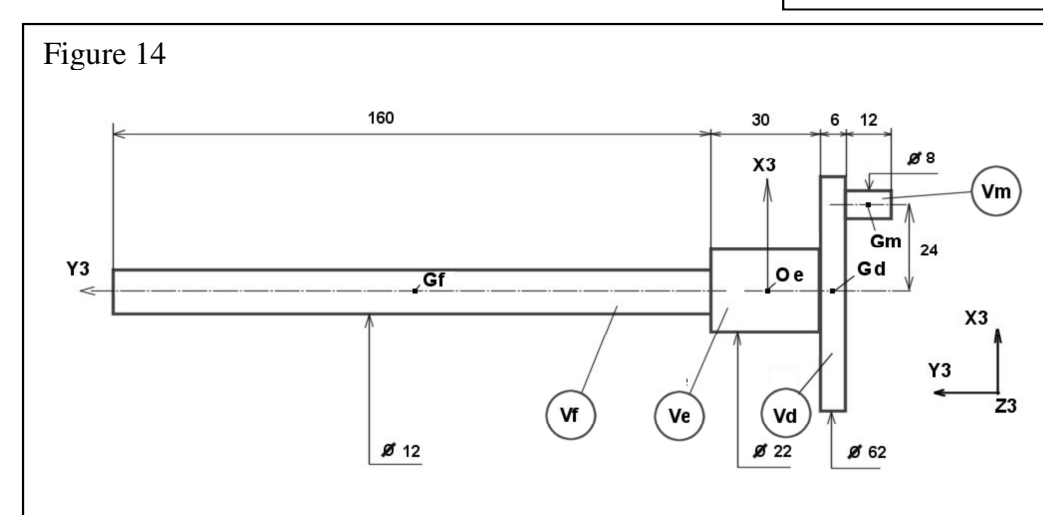

Un modeleur volumique a permis d'obtenir les caractéristiques d'inertie suivantes :

Pour l'ensemble {Vf, Ve, Vd} **sans** le maneton (Vm) :  $Masse: 0.4 kg;$  $\rightarrow$   $\rightarrow$   $\rightarrow$ Matrice d'inertie  $[I_{oe}(Vf + Ve + Vd)]_{B3}$  exprimée en Oe, dans la base B3 =  $(\vec{x}_3, \vec{y}_3, \vec{z}_3)$  : Moments d'inertie: ( grammes \* millimètres carrés ) Pris au système de coordonnées de sortie.  $Ixx = 1676406.58$  $Ixy = 0.00$  $Ixz = 0.00$  $Iyy = 76299.19$  $Iyx = 0.00$  $Iyz = 0.00$  $Izx = 0.00$  $Izy = 0.00$  $Izz = 1676406.58$ Pour le maneton cylindrique (Vm) : Masse : 5 grammes  $\rightarrow$   $\rightarrow$   $\rightarrow$ Matrice d'inertie  $[I_{Gm}(Vm)]_{B3}$  exprimée en Gm, dans la base B3 =  $(\vec{x}_3, \vec{y}_3, \vec{z}_3)$ :

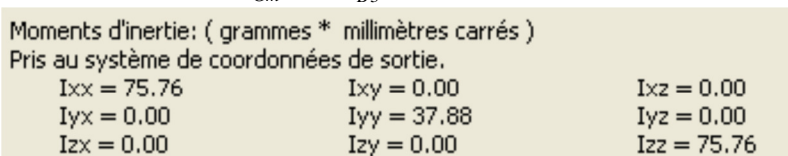

**Question 15:** Donner l'expression numérique des termes de la matrice d'inertie  $[I_{oe}(vis)]_{gs}$  de l'ensemble « vis » = {Vf, Ve, Vd, Vm} exprimée en Oe, dans la base B3 =  $(\vec{x}_3, \vec{y}_3, \vec{z}_3)$  . Nota : La méthode de calcul de chaque terme de la matrice doit être soigneusement présentée ; le résultat sera laissé sous forme d'opérations non effectuées entre des nombres (par exemple :  $75,76 + (30)^2$ ).

**Question 16 :** Commenter le résultat de la question précédente, du point de vue des composantes de la matrice d'inertie  $[I_{oe}(vis)]_{B3}$  par rapport au problème de « l'équilibrage dynamique »; indiquer quelles sont les conséquences du point de vue du patient lors de l'utilisation du système et proposer sous forme de croquis, une évolution de la conception de la pièce 6 du réducteur (figure 10).

L'objectif de l'étude suivante est de mettre en relation

l'accélération «  $\overset{\bullet}{\omega}$ r » subie par le rotor du moteur du vérin avec le couple moteur « Cm » que celui-ci peut fournir : il sera proposé d'appliquer le théorème de l'énergie cinétique à l'ensemble des pièces mobiles.

le vérin FE (de direction F,  $\vec{y}_1$  $\rightarrow$ ) est repéré par l'angle β par rapport à l'horizontale et la biellette AC (de direction A,  $\vec{y}_2$  $\rightarrow$ ) est repérée par l'angle α (voir la figure 15).

La démarche sera effectuée autour d'une position particulière des angles α et β .

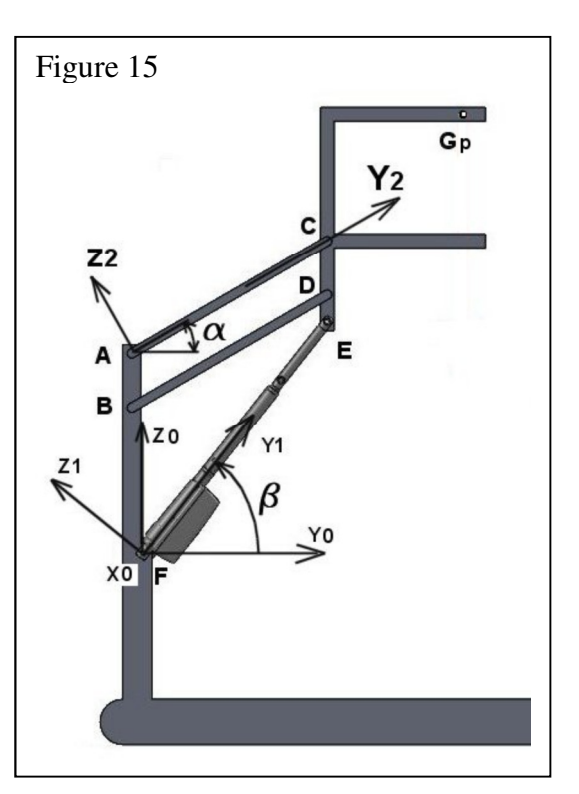

On adoptera les notations suivantes :

 $B1 = (\vec{x}_1, \vec{y}_1, \vec{z}_1)$  est la base du repère R1 dans lequel les matrices d'inertie des composants du vérin sont exprimées.  $\rightarrow$  $\rightarrow$ 

B1 est telle que  $\vec{x}_1 = \vec{x}_0$  $=\vec{x}_0$  et  $\vec{y}_1$ porté par FE.

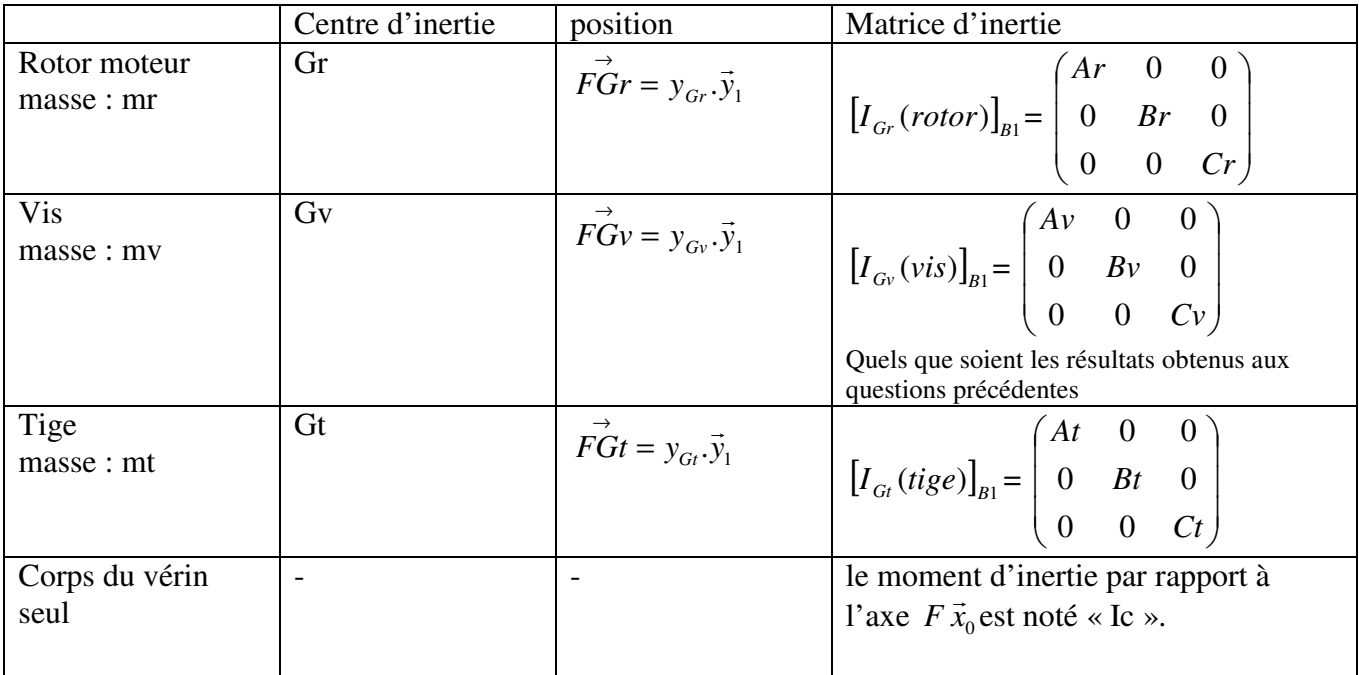

On donne les éléments d'inertie :

Données complémentaires :

- ωr est la vitesse de rotation du rotor moteur par rapport au stator ;

- On néglige toutes les autres masses et inerties (en particulier les masses des biellettes AC et BD, et des pignons du réducteur).

- Dans la position étudiée, (α = 30° ; β=50°) les vitesses angulaires sont liées à la vitesse de translation

Vty<sub>1</sub> de la tige du vérin par les relations :  $\dot{\alpha} =$  ka.Vty<sub>1</sub>;  $\dot{\beta} =$  kb.Vty<sub>1</sub>. On rappelle que Vty<sub>1</sub> = kt .or. **Question 17 :**   $\rightarrow$ 

Exprimer au point Gr, le torseur cinétique  ${C_{(rotor/RO)}}$ }=  $\int$  $\overline{1}$  $\left\{ \right\}$  $\mathcal{I}$  $\overline{\mathcal{L}}$  $\overline{ }$ ∤  $\int$  $(\text{rotor}/R0)$  $(\text{rotor } R0)$ *Gr rotor R*  $Rc$ <sub>(rotor / R</sub> .<br>σ du rotor moteur dans son  $\rightarrow$   $\rightarrow$   $\rightarrow$ 

mouvement par rapport au repère fixe R0 =  $(F, \vec{x}_0, \vec{y}_0, \vec{z}_0)$ , en fonction de ωr, kb, kt, et des données cinétiques.  $\rightarrow$ 

En déduire le torseur cinétique au point Gv,  $\{C_{\textit{(vis/R0)}}\}$ =  $\int$  $\mathbf{I}$  $\left\{ \right\}$  $\mathcal{I}$  $\overline{\mathcal{L}}$  $\overline{\phantom{a}}$ ∤  $\int$  $(vis/R0)$  $(vis/R0)$ *Gv vis R*  $Rc_{\rm (vis/R)}$  $\vec{\sigma}$ de la vis dans son mouvement par

rapport au repère fixe R0 en fonction de ωr, kb, kt, r, et des données cinétiques.

#### **Question 18 :**

Exprimer au point Gt, le torseur cinétique de la tige $\{C_{(tige/R0)}\} = \begin{cases} \frac{1}{C} \int_{C(tige/R0)}^{\infty} \left\{ \frac{1}{\sigma_{\text{Gr}(tige/R0)}} \right\} \end{cases}$  $\overline{\phantom{a}}$  $\left\{ \right\}$  $\mathcal{L}$  $\overline{\mathcal{L}}$  $\overline{ }$ ∤  $\int$  $(tige/R0)$  $(iige/R0)$ *Gt tige R*  $Rc_{\left(iige/R\right)}$ .<br>σ  $\rightarrow$ dans son mouvement par  $\rightarrow$   $\rightarrow$   $\rightarrow$ 

rapport au repère fixe R0 =  $(F, \vec{x}_0, \vec{y}_0, \vec{z}_0)$ , en fonction de ωr, kb, kt et des données cinétiques.

Question 19 : Exprimer littéralement l'énergie cinétique  $Ec_{(composant/R0)}$  de chacun des quatre composants du vérin (rotor, vis, tige, corps), dans son mouvement par rapport au repère fixe, en fonction de ωr, kb, kt, r, et des données cinétiques.

Données complémentaires pour l'ensemble (harnais+patient) noté « patient » dans la suite : Soit Mp = masse du patient et Gp son centre de masse (voir figure 15).

On note :  $V_{G_p, \text{Pattern} \, / \, R_0} = V p z . \vec{z}_2 + V p y . \vec{y}_2$  $\frac{1}{2}$   $\frac{1}{2}$   $\frac{1}{2}$  $= Vpz.\vec{z}_2 + Vpy.\vec{y}_2$  = vitesse du patient par rapport au support fixe R0 =  $(F, \vec{x}_0, \vec{y}_0, \vec{z}_0)$ .  $\rightarrow$   $\rightarrow$   $\rightarrow$ 

Dans la position étudiée,  $(α = 30°; β=50°)$  la composante Vpz de la vitesse du patient est liée à la vitesse de sortie Vty<sub>1</sub> de la tige du vérin par la relation : Vpz = kp.Vty<sub>1</sub>.  $\rightarrow$ 

**Question 20 :** Montrer que Vpy = 0 et exprimer le torseur cinétique  ${C_{(patient/R0)} \brace \vec{\sigma}_{Gp(patient/R0)}}$  $\left\{ \right\}$  $\mathcal{L}$  $\overline{\mathcal{L}}$  $\mathbf{I}$ ∤  $\int$ (patient  $/$ RO)  $\left($  patient  $/$  R $0$ ) *Gp patient R*  $Rc$ <sub>(patient / R</sub>  $\vec{\sigma}$ ;

en déduire l'expression de l'énergie cinétique  $Ec_{(patient/R0)}$  du patient dans son mouvement par rapport au

repère R0, en fonction de ωr, kp, kt, et des données cinétiques.

En déduire l'énergie cinétique de l'ensemble du système, dans son mouvement par rapport à R0 et l'expression de l'inertie équivalente du système « Jequ » ramenée à l'arbre du moteur.

Données complémentaires :

On prend en compte l'action de pesanteur sur le patient de la façon suivante :

Le dispositif est réglé pour alléger le patient de 60% ;

Le patient a une masse de 100 kg et l'accélération de la pesanteur est approximée à 10 m/s<sup>2</sup>; ceci conduit à considérer que la charge exercée sur le harnais est Ch = 600 N (figure 16). On note Cm le couple moteur exercé par le stator sur le rotor du moteur.

On prend en compte les frottements suivants :

- dans le système vis-écrou du vérin où l'on considère le rendement :  $η = 0,6$ ;
- dans la liaison glissière entre la tige et le corps du vérin où l'on considère un frottement visqueux
	- tel que la force de résistance au mouvement a pour module :  $Fg = kv$ . Vty<sub>1</sub>

On rappelle que  $Vty_1 = kt$ . ωr

**Question 21 :** Montrer que les puissances des actions extérieures exercées aux points A, B, F sur le système sont nulles et déterminer l'expression littérale de la puissance de l'action de pesanteur  $P_{(pesanteur \rightarrow patient)/R0}$  en fonction de Ch, ωr et des données.

**Question 22 :** Déterminer les puissances d'interefforts :  $P_{(stator \leftrightarrow rotor)}$ ;  $P_{(vis \leftrightarrow écrow)}$ ;  $P_{(tige \leftrightarrow corps)}$ , en fonction de ωr et des données.

**Question 23 :** Appliquer le théorème de l'énergie cinétique pour en déduire l'expression littérale du couple moteur Cm

en fonction de Jequ,  $\overset{\bullet}{\omega}r$ ,  $\omega r$ , Ch, et des données.

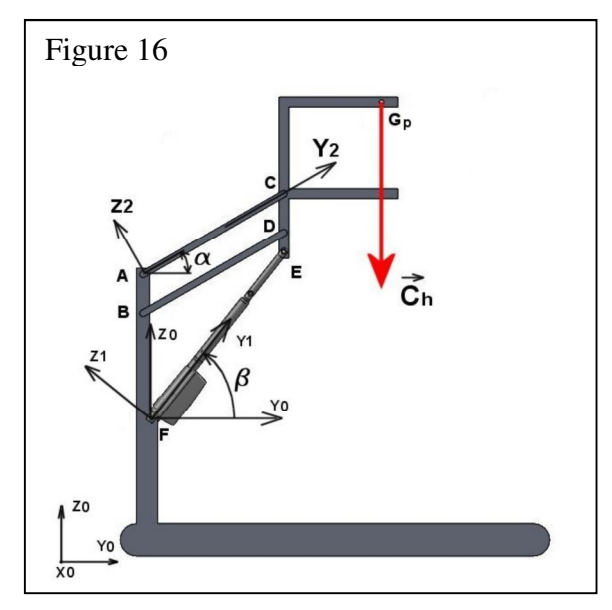

Données complémentaires : on se place toujours dans la position ( $\alpha = 30^\circ$ ; β=50°), avec une accélération du point Gp :  $\vec{a}_{G_p, P/R0} = a.\vec{z}_0$  $\vec{a}_{G_p, P/R0} = a.\vec{z}_0$  telle que a = 10 m/s<sup>2</sup>; et Vty<sub>1</sub> = 0; On donne : Jequ =  $0,001 \text{ kg.m}^2$ ; Kp = 3; Kt = 1/3000;

**Question 24 :** Dans les conditions d'accélération données, déterminer la valeur de *or* et en déduire le couple moteur Cm qui permet de mouvoir la charge Ch = 600 N.

## **3- Analyse de la commande d'un assistant à la marche**

#### 3-1 Etude du modèle connaissance

La solution étudiée dans le paragraphe précédent conduit à un vérin avec moteur électrique assez gros, qui doit être capable de compenser à la fois l'allègement du poids du patient en permanence (compensation statique) et d'effectuer les corrections dynamiques dues à la marche.

C'est pourquoi l'industriel a opté finalement pour une solution séparant les deux fonctions :

- un actionneur de compensation statique pour réaliser l'allègement du poids,
- un actionneur de contrôle dynamique plus petit, mais capable d'apporter les variations rapides de l'allègement du patient dues à la marche.

C'est cette solution qui est présentée sur la figure 17 ci-dessous.

Le patient équipé d'un harnais est relié au système de contrôle par une corde de 8mm de diamètre, enroulée sur des poulies fixes ou mobiles (poulie C). L'extrémité de la corde est attachée à un winch (enrouleur de corde) actionné électriquement et permettant de soulever le patient de la position assise (fauteuil roulant) vers la position debout.

Le winch est capable de soulever une charge de 150 Kg maximum.

Les deux ressorts de compensation de charge sont liés au plateau mobile supérieur [P2], constitué de la pièce support de forme triangulaire, de l'écrou [D] et de la poulie mobile [C]. Le déplacement de ce plateau mobile, noté  $x_2$  est mesuré par un capteur à ultrasons [F].

A l'autre extrémité, les deux ressorts sont fixés au plateau mobile inférieur [P1], constitué de la plaque support et de l'écrou [H]. Le déplacement de ce plateau mobile, noté  $x<sub>1</sub>$  est mesuré par un capteur à ultrasons [J].

La longueur des ressorts et donc leur précontrainte peut être ajustée par un moteur électrique [I]. Un troisième moteur [E] permet de réguler l'allègement de poids du patient.

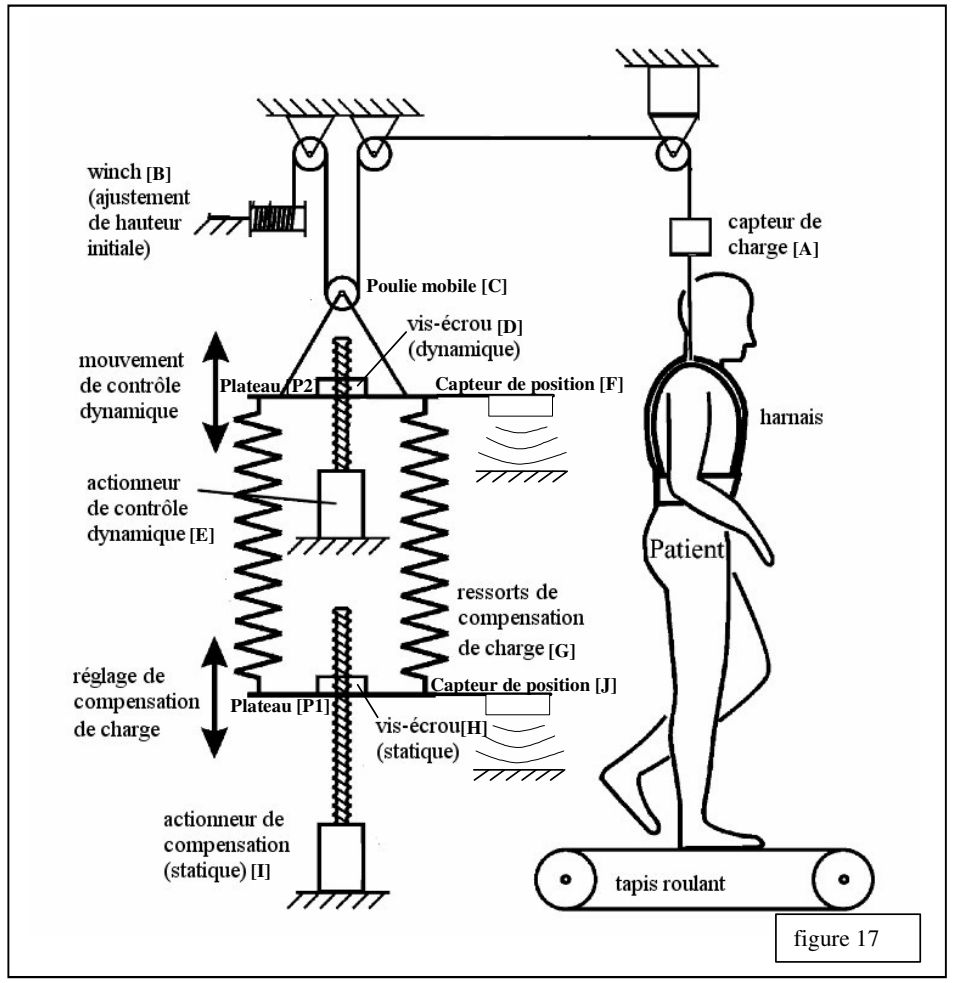

L'équation (1) traduisant l'équilibre dynamique du système peut s'écrire :

$$
2f_{\text{patient}} - f_{\text{motor}} - 2k_{\text{ressort}} \cdot x_{\text{dyn}} - d_{\nu} \dot{x}_{\text{dyn}} - d_{s} \dot{x}_{\text{gen}} ( \dot{x}_{\text{dyn}} ) - f_{g} + \varepsilon(f) = m_{\text{dyn}} \ddot{x}_{\text{dyn}}
$$

où *dyn x* représente le déplacement de l'ensemble isolé, *mdyn* sa masse équivalente,

*f*<sub>natient</sub> l'effort d'allègement mesuré par le capteur de charge [A],

 $f<sub>motor</sub>$  la force équivalent exercée par le moteur [E],

*g f* la résultante des forces de pesanteur exercée sur l'ensemble isolé.

**Question 25 :** Pour établir l'équation précédente,

- a) Préciser l'ensemble isolé,
- b) Démontrer rigoureusement le terme "2 $f_{\text{pattern}}$ ", en proposant un isolement, un choix d'équations et les hypothèses nécessaires
- c) Préciser la signification physique du terme " $-d_v x_{dyn}$ " et celle du terme " $-d_s signe(x_{dyn})$ "

#### 3-2 Mise en place du schéma-bloc

Le constructeur propose un schéma complet de la commande du système figure 18 :

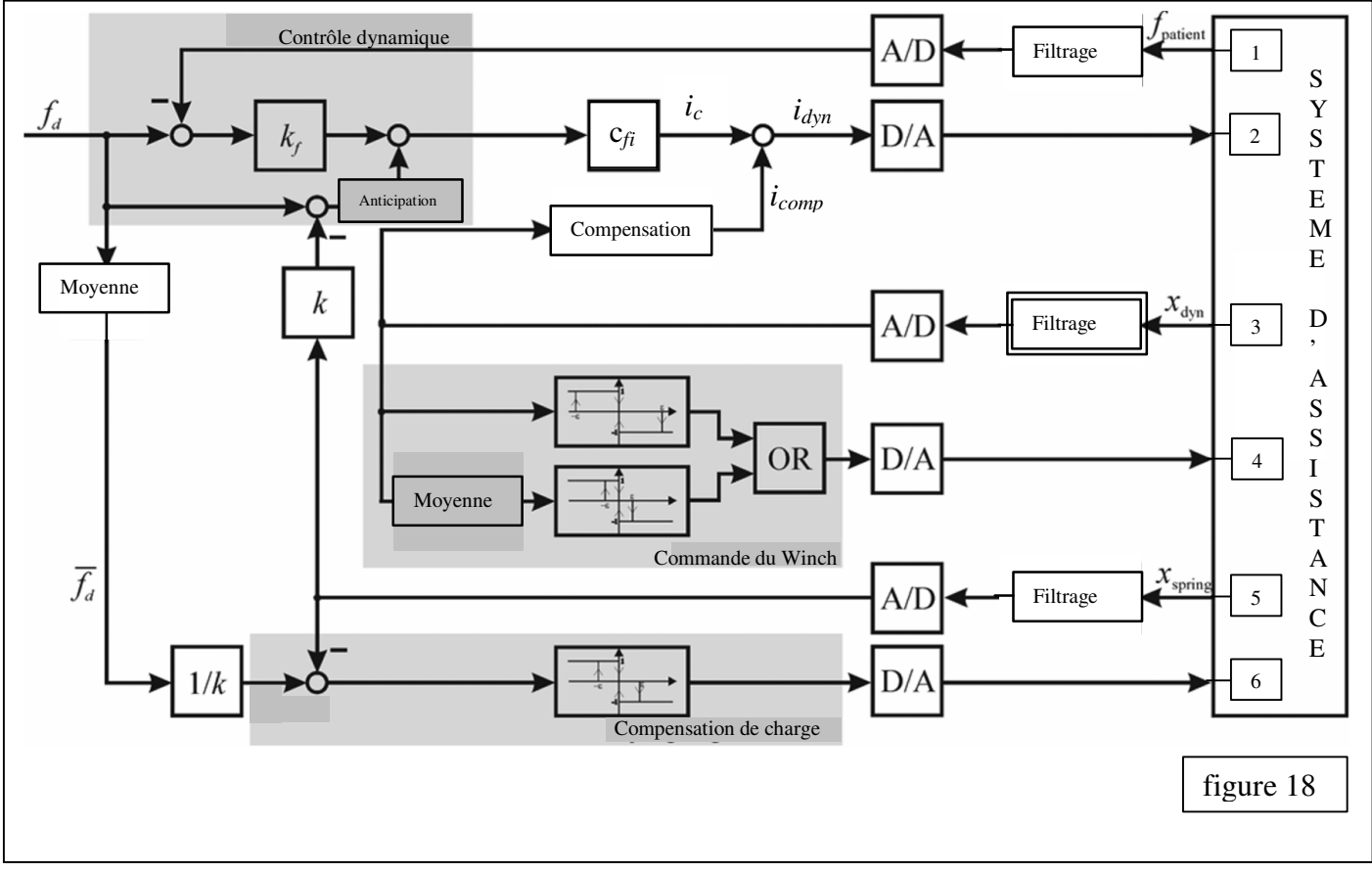

La force d'allègement de consigne est notée  $f_d$ , les blocs  $A/D$  représentent des conversions Analogique/Numérique et les blocs D/A représentent des conversions Numérique/Analogique.

#### **Question 26 :** A partir du schéma-bloc,

- a) Identifier les composants 1 à 6 en indiquant leur nom et la lettre correspondant sur la figure 17 (lettres de A à H)
- b) Préciser pour chaque boucle (contrôle dynamique, commande du winch et compensation de charge), le type d'asservissement réalisé (asservissement de position, de vitesse, …)
- c) Pour la boucle de « contrôle dynamique », préciser le type de correcteur utilisé.

Le bloc « Compensation » de la commande globale représenté par le schéma-bloc figure 19, permet une certaine anticipation de la commande en prenant en compte les termes variables « prévisibles » dès leur apparition :

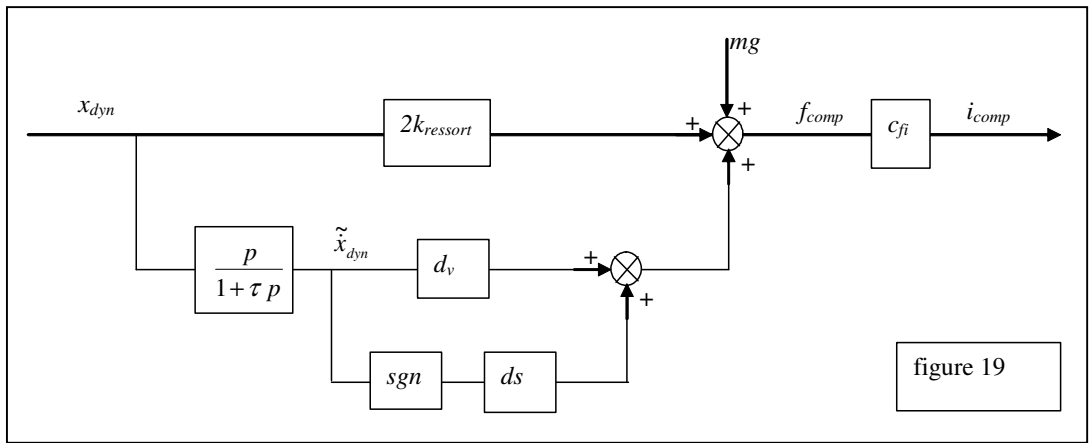

**Question 27 :** Etablir l'expression de la force de compensation  $f_{com}$ . En déduire le seul terme de l'équation (1) non pris en compte dans cette compensation, terme qui interviendra donc comme une perturbation.

Seul le capteur de position mesurant  $x_{dyn}$  est installé sur l'appareil ; la mesure qu'il réalise est liée à la période de la marche du patient pendant l'essai. La courbe figure 20 représente l'enregistrement de ce capteur :

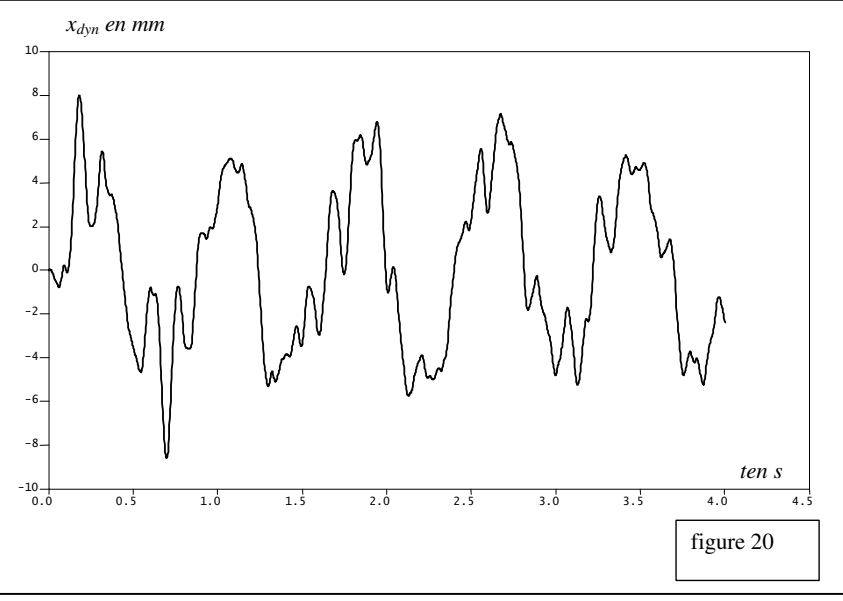

**Question 28 :** Justifier que l'on peut modéliser la courbe par l'expression  $x_{dyn} = x_0 \sin(\omega t + \varphi) + b$ où b représente un bruit de mesure relativement important. Déterminer approximativement les valeurs de  $x_0$ ,  $\omega$  et  $\varphi$ . En déduire l'expression de la vitesse de déplacement  $\dot{x}_{dyn}$  et la valeur numérique de l'amplitude  $\dot{x}_{dyn0}$ .

On s'intéresse au choix de la constante de temps  $\tau$  du bloc :

$$
\begin{array}{c|c}\n x_{dyn} & p & \tilde{x}_{dyn} \\
\hline\n 1 + \tau p & & \n\end{array}
$$

La courbe figure 21 représente la vitesse  $\tilde{x}_{dyn}$  pour 3 constantes de temps différentes :  $\tau = 0.01$ s;  $\tau = 0.1$ s et  $\tau = 1$ s

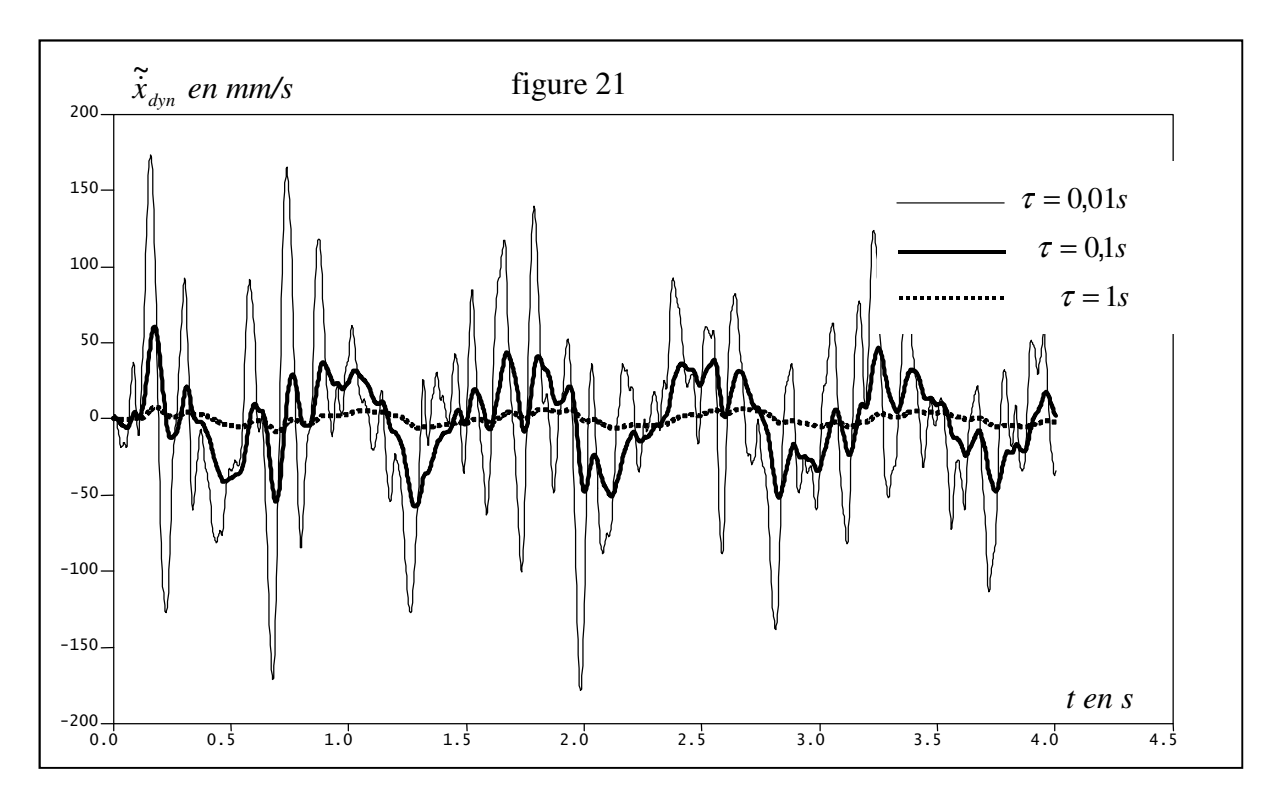

**Question 29 :** Choisir la constante de temps τ qui permet de restituer le mieux la vitesse de déplacement  $\dot{x}_{dyn}$ . Justifier.

**Question 30 :** Tracer le diagramme asymptotique de Bode (Gain et phase) de la fonction *p*  $F(p) = \frac{p}{p}$  $+ \tau$ = 1  $(p)$ 

pour la valeur de <sup>τ</sup> choisie. Evaluer l'atténuation ou l'amplification des bruits « haute fréquence ».

**Question 31 :** Déterminer l'expression du gain et de la phase de  $F(p)$  à la pulsation principale  $\omega$  de  $x_{dyn}$ (pulsation correspondant à la marche du patient).

**Question 32 :** Compléter le tracé asymptotique précédent avec le tracé réel du diagramme de *F(p).* Reporter sur ce tracé les points correspondant à la pulsation de la marche du patient. Conclure sur la qualité de la restitution de l'information de vitesse.

**Question 33 :** Expliquer pourquoi le concepteur a choisi de ne pas compenser tous les effets « prévisibles » dans l'équation (1) et proposer une solution qui permettrait cette compensation.

Sur le schéma-bloc global (figure 18), il apparaît que la mesure du déplacement  $x_{dyn}$  est filtrée avant conversion (bloc filtrage doublement encadré).

Ce bloc peut être modélisé par une fraction rationnelle d'ordre 3, de gain unitaire, de numérateur constant et dont les pôles sont : p<sub>1</sub> = -20+40j ; p<sub>2</sub> = -20-40j ; p<sub>3</sub> = -50 (aide numérique :  $\sqrt{2000}$  ≈ 45) **Question 34 :** Donner l'expression *Ff(p)* de sa fonction de transfert et tracer son diagramme asymptotique de Bode. Justifier son influence sur l'étude précédente.

Pour modéliser la boucle « Contrôle dynamique », l'équation (1) doit être complétée par l'équation (2) traduisant l'équilibre dynamique du patient (figure 22) :

$$
f_{\text{patient}} + f_{\text{muscle}} - k_{\text{pat}} \cdot x_{\text{pat}} - d_{\text{pat}} \dot{x}_{\text{pat}} - m_{\text{pat}} g = m_{\text{pat}} \ddot{x}_{\text{pat}}
$$

*fmuscle* représente l'effort de réaction du sol sur le patient, variable au cours de la marche et qui sera considéré comme une perturbation,

*kpat* représente la raideur du patient (ou sa « résistance » à l'allongement),

*dpat* représente le coefficient de frottement visqueux, modélisant les frottement du harnais avec le patient,

*xpat* représente le déplacement du centre de masse du patient lors de la marche.

D'autre part la modélisation classique du moteur à courant continu [E] conduit

aux équations (3) et (4) : *dt*  $u = k_e \omega_m + Ri + L \frac{di}{dt}$  et  $C_m = k_i i$ 

*u* et *i* représentent respectivement la tension et le courant de l'induit,

*R* et *L* résistance et inductance de l'induit,

 $C_m$  et  $\omega_m$  le couple et la vitesse de rotation du moteur,

*ke* et *k<sup>i</sup>* les constantes de vitesse et de couple du moteur.

Enfin dans l'équation (1), on néglige  $d_s$  et  $\varepsilon(f)$  pour linéariser l'équation.

La figure 23 représente le schéma-bloc associé au modèle de connaissance du système modélisé par les équations (1), (2), (3) et (4).

Les coefficients  $c_{if}$  et  $c_{ve}$  représentent des coefficients de conversion, respectivement courant / force et vitesse / fcem.

**Question 35 :** Préciser l'expression des variables *x* et *y* apparaissant dans le schéma-bloc de la figure 23. Déterminer les fonctions de transfert  $H_1(p)$ ,  $H_2(p)$ ,  $H_3(p)$ ,  $H_4(p)$  et les gains  $k_1$  *et*  $k_2$ . Faire apparaître si nécessaire les signes de chaque fonction de transfert.

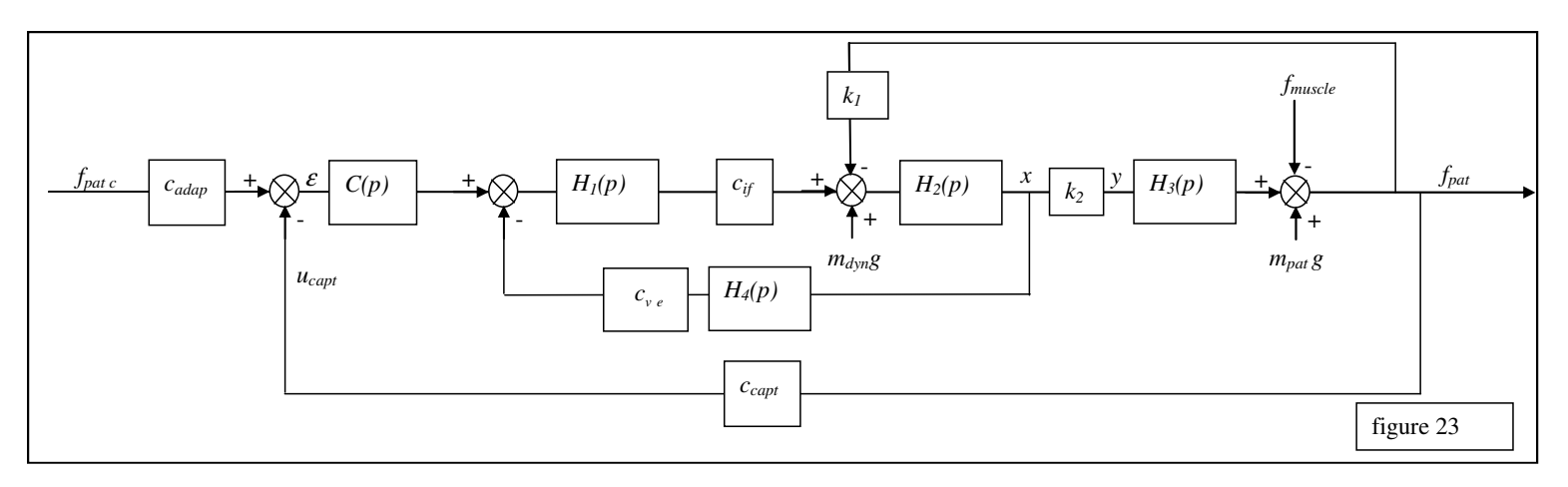

L'actionneur de la boucle de contrôle dynamique est un Moteur à courant continu de type MAXON RE40 (constante de couple  $k_i = 30.2$  mNm/A), suivi d'un réducteur planétaire à 1 étage de rapport de réduction  $r = \frac{1}{4}$  et d'un ensemble Vis/Ecrou à billes de pas  $p_v = 2.5$ mm.

On suppose les rendements du réducteur et celui de l'ensemble Vis/Ecrou parfait.

**Question 36 :** Exprimer le coefficient  $c_{if}$  en fonction de  $p_v$ , r et  $k_i$ , donner son unité.

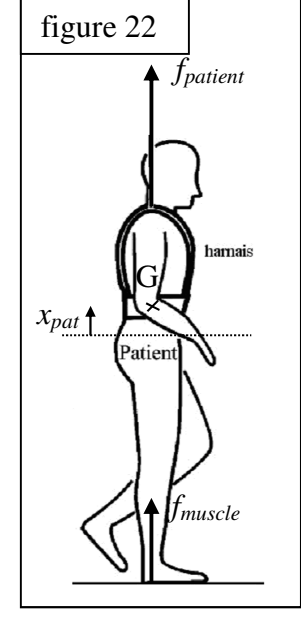

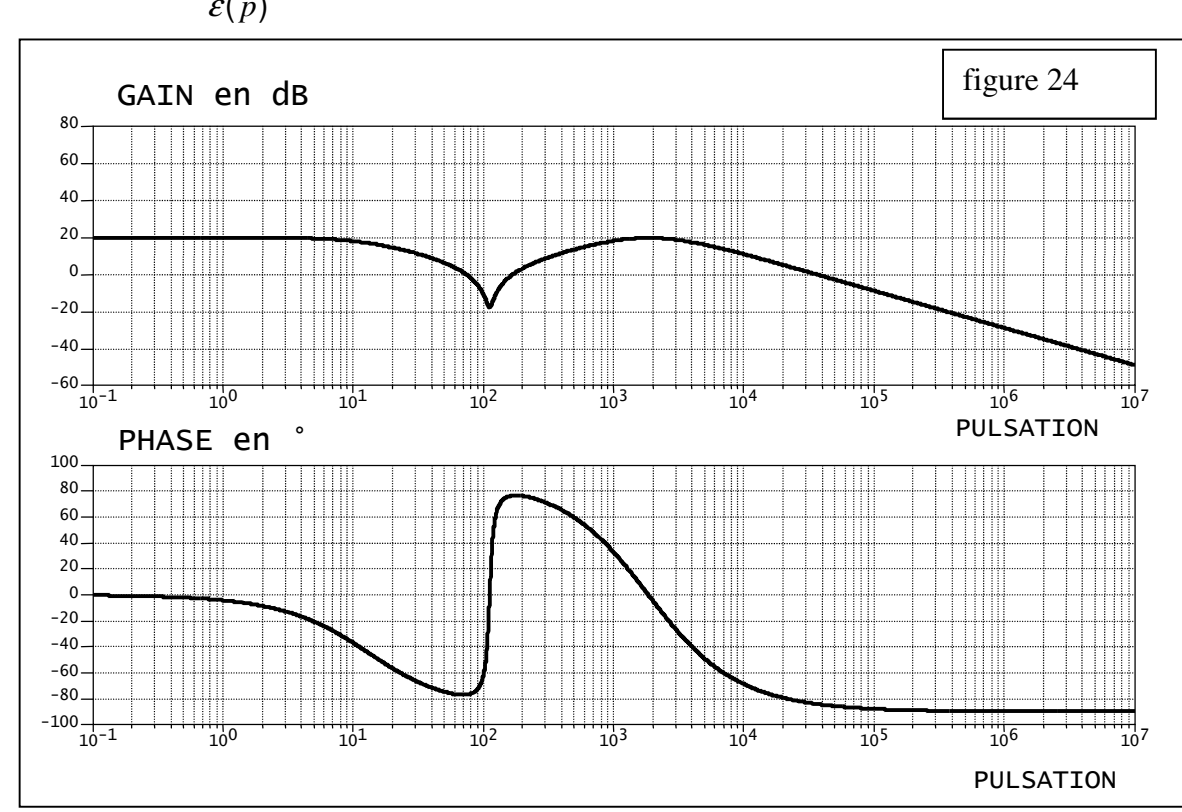

Le tracé figure 24 représente le diagramme de Bode de la fonction de transfert en Boucle Ouverte  $(p)$  $(p)$  $(p)$ *p*  $u_{\rm cont}(p)$  $H_{BO}(p) = \frac{a_{capt}}{p}$  $E_{BO}(p) = \frac{E_{capt}(p)}{\mathcal{E}(p)}$  avec un correcteur proportionnel  $C(p)=C_I(p)=k_{cor}$ .

**Question 37 :** Le système est-il stable ? Evaluer les marges de Gain et de phase.

**Question 38 :** Commenter la précision en régime permanent. Evaluer l'écart statique pour un échelon de 400N. Comparer avec le cahier des charges.

Pour être conforme au cahier des charges, on utilise maintenant un correcteur Proportionnel Intégral *C2(p)* de gain identique au correcteur précédent et de constante de temps  $\tau_i = 0.1s$ .

**Question 39 :** a) Donner l'expression de *C2(p)*.

 b) Tracer en superposition sur la figure 24 l'allure du diagramme de Bode de la fonction de transfert en boucle ouverte modifiée.

c) Evaluer les nouvelles marges de Gain et de phase.

La figure 25 représente le diagramme de gain en boucle fermée de  $(p)$  $(p)$  $(p)$  $f_{\rm muscle}^{\phantom{\dag}}(p)$  $f_{\tiny \it patient}(p)$  $H_{_{BF}}(p)$ *muscle*  $p_{BF}(p) = \frac{J_{\text{patient}}(P)}{f_{\text{total}}}$ .

La force perturbatrice *fmuscle* peut être assimilée à une force sinusoïdale d'amplitude 100N à la période de la marche 0,8s.

**Question 40 :** Déterminer la perturbation résiduelle attendue sur la force d'allègement du patient. Comparer au cahier des charges.

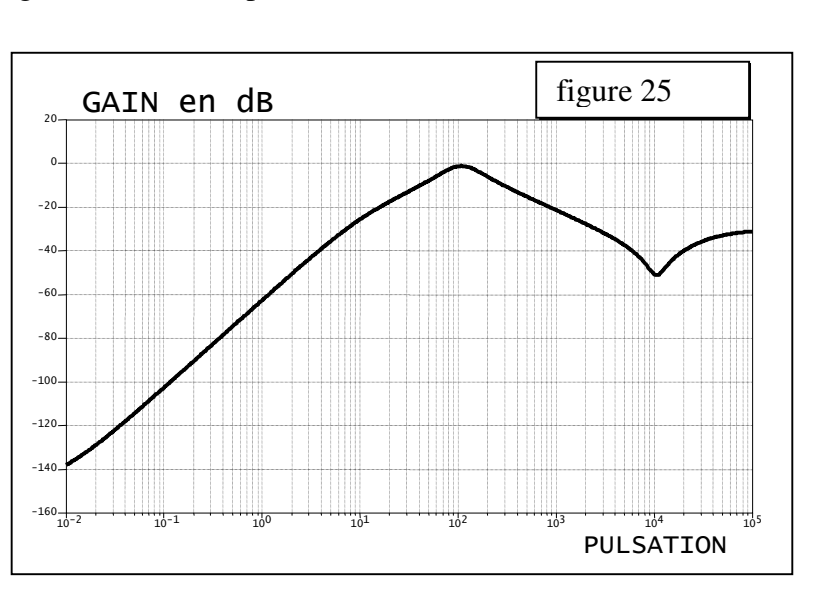

Fin du questionnaire